The communication parameter settings of Port 2

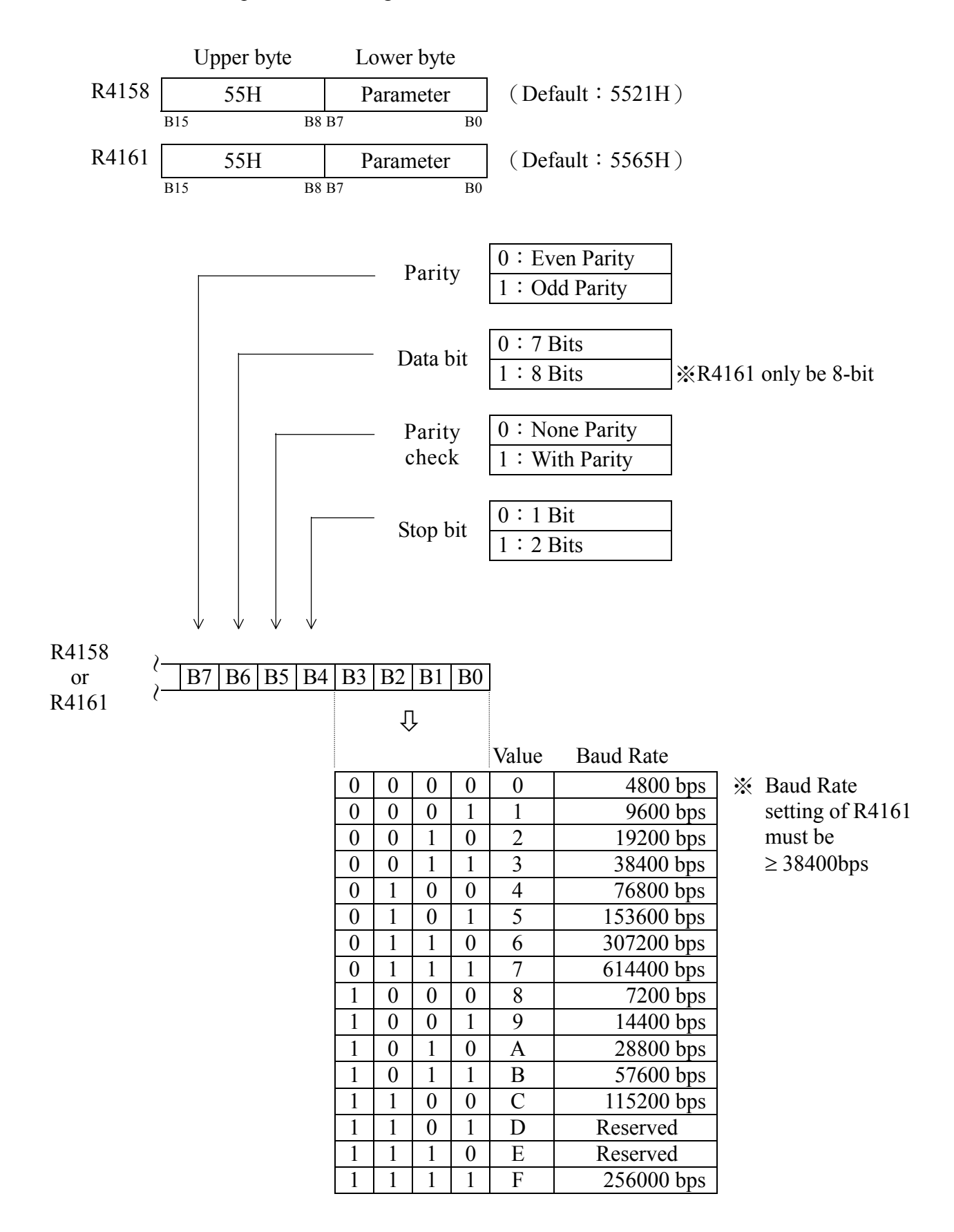